# **Google Analytics Bootcamp**

Learn how to use Google Analytics and its applications for marketing, including tracking data, interpreting reports, and optimizing performance. Discover GA4 and its new features.

Group classes in NYC and onsite training is available for this course. For more information, email <a href="mailto:corporate@nobledesktop.com">corporate@nobledesktop.com</a> or visit: <a href="https://www.nobledesktop.com/classes/google-analytics-bootcamp">https://www.nobledesktop.com/classes/google-analytics-bootcamp</a>

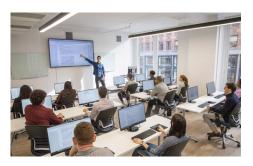

hello@nobledesktop.com • (212) 226-4149

# **Course Outline**

# **Google Analytics Curriculum**

#### **Introduction to Google Analytics**

- What is Web Analytics
- Intro to Google Analytics
- · How Google Analytics Works
- · Why Web Analytics Matter
- · Questions Google Analytics Answers
- The Role of Analytics in Your Buyers Journey

#### **Developing a Google Analytics Strategy**

- Intro to Measurement Plans
- · The Importance of Measurement Plans
- Who Should be Involved in Creating a Measurement Plan?
- Framework for Developing a Measurement Plan

#### **Best Practices for Setting Up a Google Analytics Account**

- How to install Google Analytics Tracking Code
- · How to test to confirm codes are installed and tracking correctly
- Understanding the structure of your Google Analytics Account
- · Introduction to Views in Google Analytics
- Google Analytics account limits
- Understanding account users and permissions
- Important Google Analytics configurations

# Introduction to Filters

- · Understanding Google Analytics filters
- Google Analytics filter types

· How to setup Google Analytics filters?

#### **Conversion Tracking**

- · What is conversion tracking?
- · What are goals?
- · How to setup goals
- Important configurations for tracking ecommerce transactions

### An overview of the Google Analytics Dashboard

- · An overview of reports
- Understanding dimensions & metrics

#### **Google Analytics Reports**

- · Audience Report, what it's for and how to use it
- · Acquisition Report, what's it for and how to use it
- . Behavior Report, what it's for and how to use it
- · Conversion Report, what it's for and how to use it
- . Ecommerce Report, what's its for and how to use it

#### How to leverage Google Analytics data to improve performance

- · How to share reports
- · How to setup dashboards and shortcuts
- How to track your marketing campaigns in Google Analytics

## **UTM Code Tracking**

- · Why Tracking Visitors Matters
- Introduction to UTM Parameters
- · Anatomy of a UTM Parameter
- · A Look at UTM Parameters in Google Analytics
- How to Create a Link with the UTM Builder

# Retargeting

- Introduction to Retargeting
- Why Retargeting
- · How to Create a Retargeting List